## **2024 !(** )

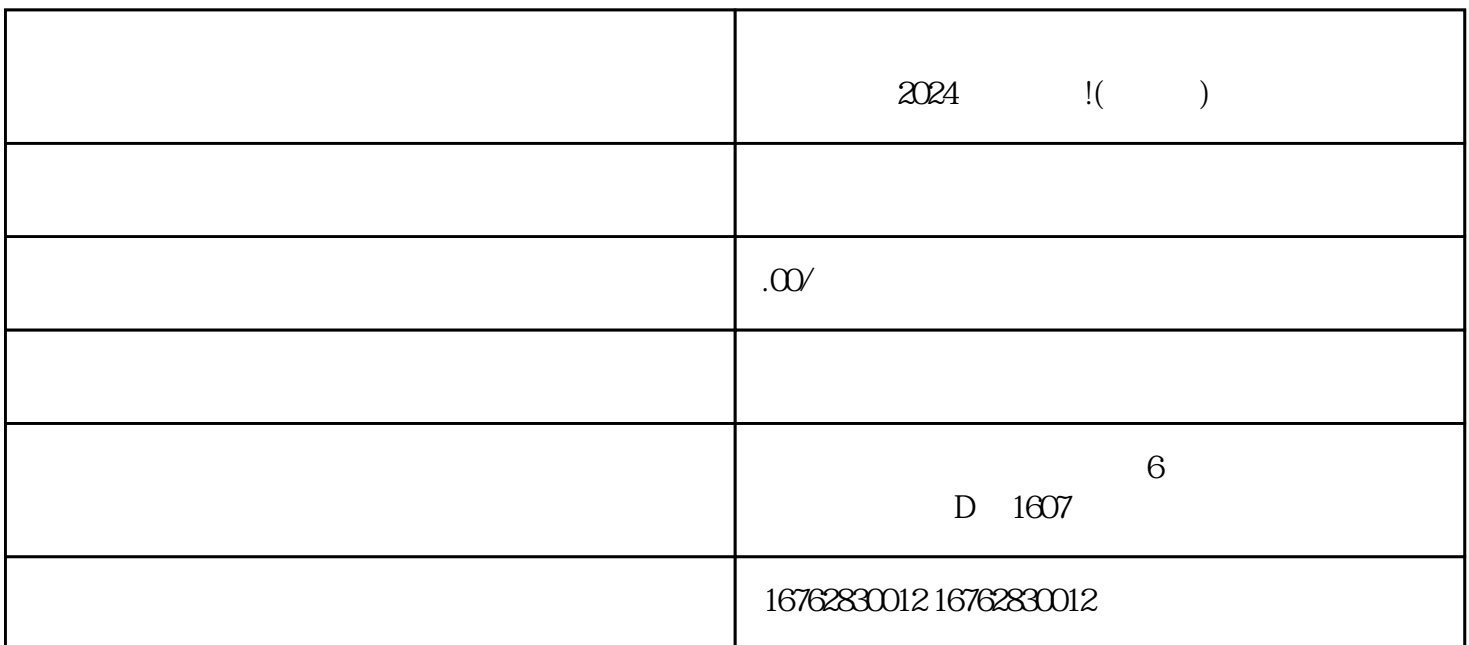

 $\mu$ , where  $\mu$  is the coupling  $\mu$  is the coupling  $\mu$  is the coupling  $\mu$ 

第一步,点击您账号下的"店铺"按钮,进入店铺管理界面。在左侧边栏中,找到"商品管理"功能,

 $\frac{a}{\sqrt{a}}$ 

 $\frac{1}{2}$ ,  $\frac{1}{2}$ ,  $\frac{1}{2}$ ,

 $\chi$   $\chi$ 

 $2024$ 

 $\alpha$  , where  $\alpha$ 

答:办理营业执照一般需要准备以下材料: - 营业执照申请表; - 组织机构代码证; -

法定代表人身份证件; - 公司章程; - 公司名称预先核准通知书等。

 $\frac{d}{dt}$ , we can also  $\frac{d}{dt}$